## **API** Experimento : Carro de Corrida

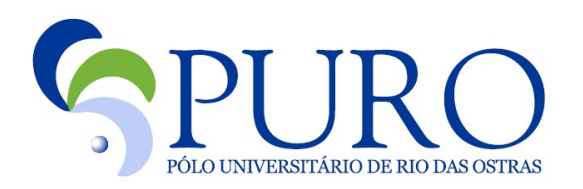

## Métodos

 $anda()$ 

setaVelocidade(int velocidade)

rotaciona (int angulo)

lerCor(ColorLightSensor cs)

inicializaSensorDeCor()

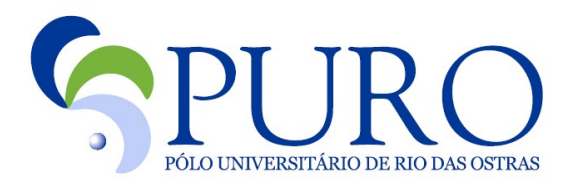

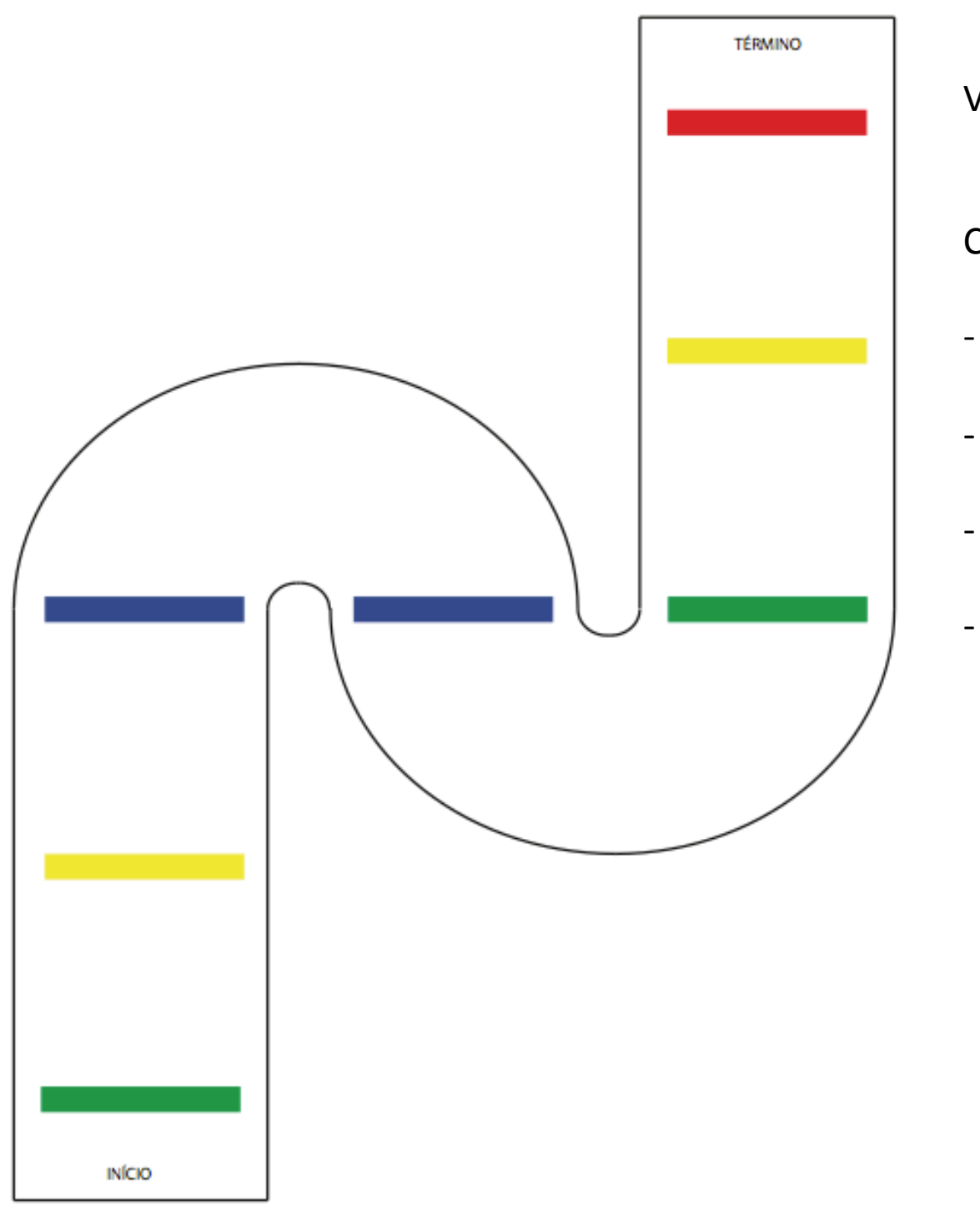

Velocidade Inicial: 200;

Cores:

- Verde: 300;
- Amarelo: 200;
- Azul (faixa  $1$ ): 75
- Azul (faixa  $2$ ): -75

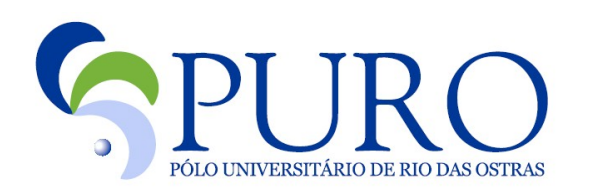